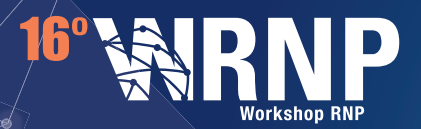

**EXPERIMENTAL**

Contato

#### **CNC Computação em Nuvem para Ciência**

#### **18 | 19 MAIO VITÓRIA I ES**

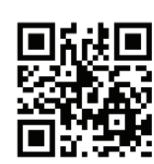

Equipe de desenvolvimento

Roberto Samarone Araújo (UFPA) Carlos Eduardo da Silva (UFRN) André Luís Castro de Felippe (UFRN) Thomás Filipe da Silva Diniz (UFRN) Thiago Alves César (UFRN) Brunno Moreira da Silva (UFRN) Lucas Cristiano Calixto (UFRN) Raul Silveira Silva (UFRN)

Gustavo Alves Bezerra (UFRN) Guilherme Maluf Martins Balzana (UFMG) Matheus Caldas Santos (UFMG) Rick Lopes de Souza (UFSC) Leonardo Barbosa da Costa (UFPA) André Avelino da SIlva Neto (UFPA) **Anolis TI** 

Gerência do Programa de GT-RNP**: ggt@rnp.br**

Jackson Rauup Silvestre (UFRN)

Parcerias Capes

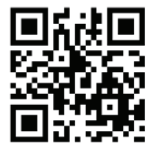

**https://cnc.rnp.br**

Site

### **Descrição**

Nuvens de armazenamento de dados são ferramentas cada vez mais comuns no cotidiano de professores e pesquisadores. Esses usuários utilizam nuvens para o armazenamento e o compartilhamento de dados como notas de aula e resultados de pesquisas científicas. Para armazenarem seus dados, professores e pesquisadores utilizam-se de nuvens comerciais como o DropBox ou o Microsoft One Drive. Essas ferramentas são, muitas vezes, disponibilizadas gratuitamente e oferecem um grande número de benefícios a seus usuários.

Em geral, nuvens comerciais armazenam dados em servidores no exterior. Esses servidores, bem como os dados armazenados por eles, são regidos pelas leis dos países onde eles estão localizados. Outra desvantagem é relativa aos termos de uso. Eles podem ser alterados livremente, de acordo com o interesse das empresas. Por fim, o armazenamento de dados em nuvens externas tem o potencial de facilitar o monitoramento não autorizado de dados.

O serviço experimental Computação em Nuvem para Ciência (CNC) visa oferecer um serviço de armazenamento de dados em nuvem genuinamente nacional, principalmente para professores e pesquisadores. Para isso, o CNC dispõe de servidores no Brasil e utiliza tecnologias de código aberto. O serviço também prioriza o sigilo de dados, de forma que as chaves criptográficas são salvas em *hardware* seguro (HSM).

O CNC está sendo oferecido inicialmente a um número limitado de usuários. Mais Informações são encontradas no site do CNC.

# **O serviço experimental**

A nuvem de dados implantada pelo CNC utiliza tecnologias como o OpenStack e o cncCloud (baseado no ownCloud). Ela é composta por servidores dispostos nas universidades federais do Pará (UFPA), Rio Grande do Norte (UFRN), Santa Catarina (UFSC) e Minas Gerais (UFMG), além dos PoPs PA e SC. A figura 1 apresenta uma visão geral do acesso à nuvem. O usuário usa clientes *web, desktop* ou *mobile* para armazenar seus arquivos nos servidores da nuvem. Toda a operação é realizada por balanceadores que distribuem a carga de requisições de acordo com a demanda, o que garante a estabilidade e o desempenho da nuvem.

A figura 2 demonstra a infraestrutura de armazenamento do serviço. Os servidores *proxy* recebem as requisições (ex.: armazenar um arquivo) dos usuários e as encaminham aos servidores de armazenamento. A autenticação do usuário é realizada pelo cncCloud via federação de identidade.

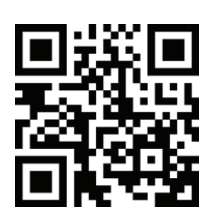

Acesse o **serviço expermental CNC**

## **Demonstração**

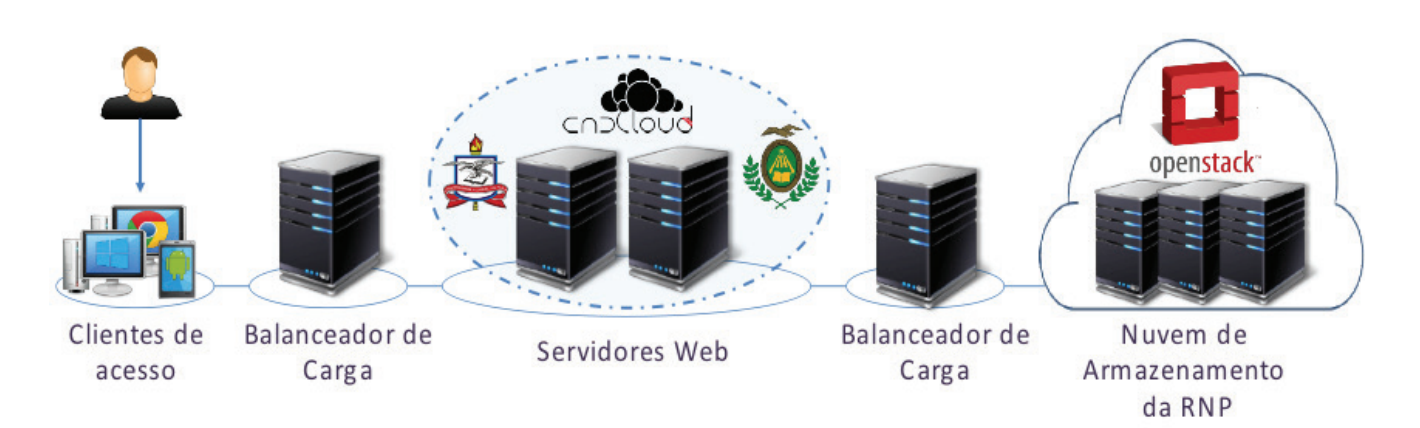

Figura 1: Visão geral de acesso à nuvem de armazenamento.

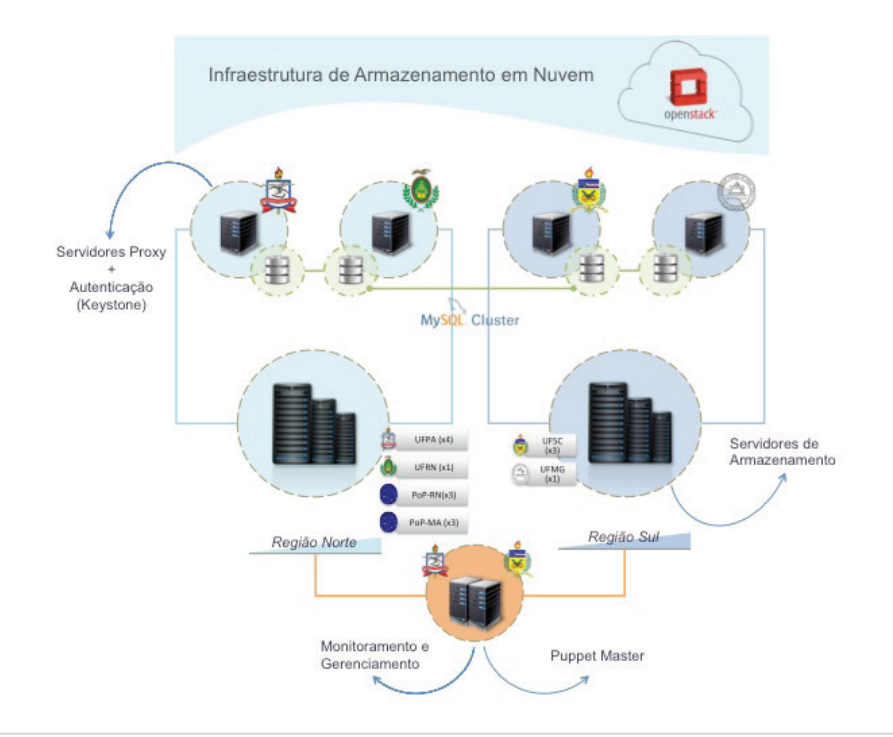

Figura 2: Visão geral da infraestrutura de nuvem.

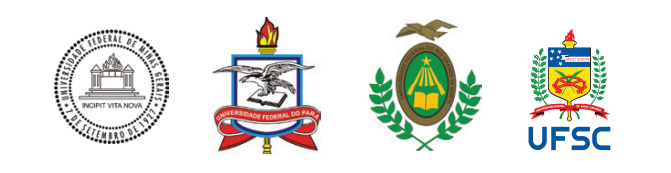

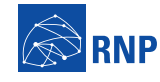

Ministério da<br>Cultura

Ministério da Saúde

Ministério da

Educação

Ministério da<br>Ciência, Tecnologia<br>e Inovação

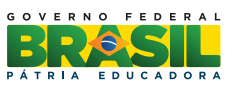